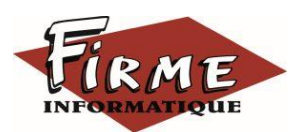

**EBP Méca MRoad Evolution Niveau 2** 

## Logiciel : EBP MECA MRoad – Evolution

Public concerné : Pour les entrepreneurs du secteur automobile (garages, réparateurs) ou tous salariés s'occupant du planning, de la rédaction des devis et des factures.

Prérequis : Participation à la formation de niveau 1 ou bonne connaissance du logiciel MRoad Evolution

Maîtrise de l'environnement Windows et avoir des notions de gestion (bases clients, articles, échéances de facture...). Avoir des connaissances concernant les termes utilisés dans le métier de l'automobile.

## Durée : 1 journée (7heures) pour 3 stagiaires maximum

Formateur : spécialisé EBP

# **Objectifs**

- 7 Bien paramétrer son logiciel et l'adapter à ses besoins
- Créer et modifier des documents d'achat
- **7** Gestion des stocks
- 1. Paramètres du dossier
- Ergonomie de l'appli / Gestion des vues
- 2. Rappel Aide logicielle
- 3. Complément articles
	- Champs personnalisés / Champs obligatoires ■ Gestion des alertes
- 4. Traitement des achats
	- Famille et fiches fournisseurs
	- Documents d'achat (demande de prix, commande, bon de réception et bon de retour, facture, facture d'acompte, avoir, avoir d'acompte)
- 5. Documents de stocks
	- Bon d'entrée / Bon de sortie
	- <sup>◼</sup> Inventaire
- 6. Règlements et suivi financier
	- Saisie des règlements (complets ou partiels)
	- Gérer différents modes de règlements
	- Comptabilisation des factures d'acomptes
	- Tableau récapitulatif des règlements
	- Multi-échéances, pointage entre échéances
	- Gestion des écarts de règlements
	- Echéancier

<sup>◼</sup> Virements et prélèvements à la norme bancaire SEPA

- 7. Complément articles
	- Champs personnalisés / Champs obligatoires ■ Gestion des alertes
- 8. Complément articles
	- Champs personnalisés / Champs obligatoires
	- Gestion des alertes
- 9. Complément articles
	- Champs personnalisés / Champs obligatoires
	- Gestion des alertes
- 10. Traitement des achats
	- Famille et fiches fournisseurs
	- Documents d'achat (demande de prix, commande, bon de réception et bon de retour, facture, facture d'acompte, avoir, avoir d'acompte)
- 11. Documents de stocks
	- <sup>◼</sup> Bon d'entrée / Bon de sortie
	- <sup>◼</sup> Inventaire
- 12. Règlements et suivi financier
	- <sup>◼</sup> Saisie des règlements (complets ou partiels)
	- Gérer différents modes de règlements
	- Comptabilisation des factures d'acomptes
	- Tableau récapitulatif des règlements
	- Multi-échéances, pointage entre échéances
	- Gestion des écarts de règlements
	- Echéancier
	- <sup>◼</sup> Virements et prélèvements à la norme bancaire SEPA
- 13. Comptabilisation
	- Génération comptable des règlements et des factures au format du logiciel du cabinet comptable

#### 14. Publipostage

- 15. Indicateurs d'activité
	- Répartition du CA par type d'articles
	- Répartition de la marge par type d'articles
	- CA net mensuel avec comparatif N et N-1
- 16. Exports
	- Export des impressions au format PDF, Word, Excel
	- Export art. L215-3 du code de la consommation
	- Import/Export paramétrable au format CSV
	- Journal des évènements

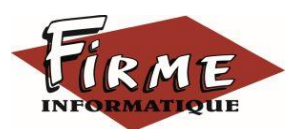

**EBP Méca MRoad Evolution Niveau 2** 

Programme Formation FirmForm0602

Méthode pédagogique : Pédagogie active alternant

- Des exposés démonstratifs et interactifs sur les aspects théoriques
- Des exercices et des études de cas
- Des échanges avec le formateur

Méthode d'évaluation : L'évaluation des acquis se fait en début, en fin de formation et de façon continue, tout au long de la journée (études de cas, exercices, questionnaire type Q/R…).

Cette formation fait l'objet d'une mesure de la satisfaction globale des stagiaires sur l'organisation, les conditions d'accueil, les qualités pédagogiques du formateur ainsi que les méthodes, moyens et supports utilisés.

## Matériel pédagogique

Formation in situ – salle de réunion ou poste réel de travail

Ordinateur avec connexion internet (configuration minimale requise : Windows 10 (ou supérieur) – mémoire 8Go – DD 120 Go – Ecran 16/9ème ou 16/10ème)

## Sanction

A l'issue de la formation, l'apprenant signe la feuille de présence. Une attestation individuelle de fin de formation sera délivrée.

## Formation professionnelle

FIRME INFORMATIQUE est enregistré sous le n° 72400118340 auprès du Préfet de la Région Nouvelle Aquitaine, référencé sur DATADOCK et en démarche vers la Certification Qualiopi pour une prise en charge dans le cadre de la formation professionnelle.